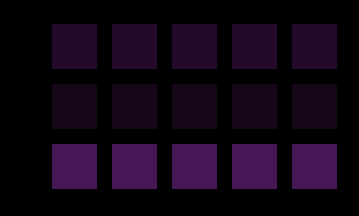

### **JForum Customization Guide**

AndowsonChang http://www.andowson.com/

## **Templates and styles**

■ All JForum templates are stored in the directory *templates*, where each subdirectory is a template name, being the default template name callled *default*. There you will find all HTML files, as well Javascripts, images and CSS files.

# The table below describes the main templates:

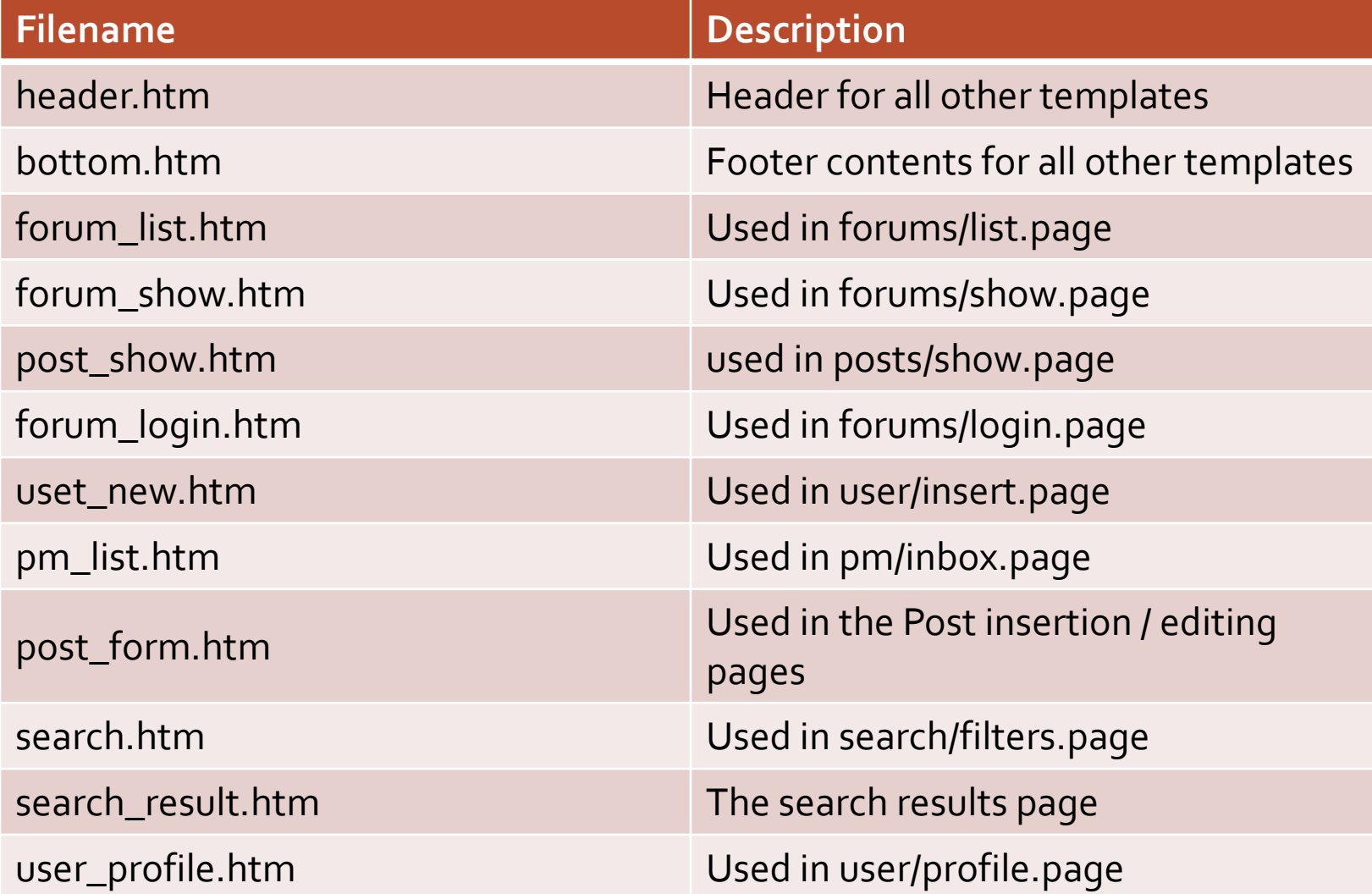

■ Note that there are lot more of templates, many of them being referenced by other templates - *includes*.

# The template engine

- JForum uses [Freemarker](http://freemarker.sf.net/) as template engine. This means that you don't need to use any Java / JSP code to create the layouts for JForum. It is interesting to take a good look at the [freemarker](http://freemarker.sourceforge.net/docs/index.html) [manual](http://freemarker.sourceforge.net/docs/index.html) to learn more about it. In the following section you will find a brief overview of the most common used directives, which should be a good start for starters.
- A Freemarker directive starts with *<#*, and all variables are enclosed by \${}. Inside a directive, you don't use \${} - for example, to output a varialbe value, you write *\${variableName}*, but if you want to use *variableName* in an *<#if>* statement, you simply do '<#if variableName == "someValue">'.

## Assign a variable

**□ To create / change a variable in Freemarker,** use the *<#assign>* directive:

 $\blacksquare$  1 <#assign name = "My name"/>  $2 <$ #assign lastName = "Last name"/> 3 <#assign fullName = name + lastName/>

# Conditionals

- Conditionals in Freemarker are *<#if>*, *<#elseif>* and ended by *<#/if>*. You always have to end an *<#if>* statement with one *</#if>* statement.
- 1 <#**if** someConditional>
	- 2 code code
	- 3 <#elseif anotherConditional>
	- 4 code code code
	- 5 <#**else**>
	- 6 more code
	- $7 <$ /#**if**>

#### Loops

- You use the <#list> directive to iterate over any kind of collection - Lists or arrays.
- 1 <#list collectionName as variableName> 2 \${variableName.someProperty}  $3$   $\langle$  /#list>
- where *collectionName* is any kind of array of java.util.Collection, and *variableName* is the local variable you will use inside the block.

**Calling properties and** methods ■ To call any property or method, just use the dot notation.

■1 \${aObject.aProperty} 2 \${aObject.someMethod()} 3 \${aObject.anotherMethod("arg1", 2, "arg3", someFreemarkerVariable)} 4 <#assign result = someObject.myMethod()/

>

### **Configuring JForum Single** Sign-On

- JForum provides a simple SSO facility which allows JForum to be easily integrated with existing web applications. SSO has built in support for:
	- using a login cookie
	- authentication frameworks that support the *request.getRemoteUser()* method
- These can be simply configured via properites in the SystemGlobals.properties file.
- You can also implement your own SSO class to support your particular situation, which is described with an example.
- When using SSO the login,logout,register and password retreival options are removed from the JForum menus.

## How SSO works

- JForum uses an SSO interface which provides two methods, *authenticateUser()* and *isSessionValid()*.
- when a user visits JForum, SSO calls the authenticateUser() method, which simply returns the username or null.
- if a username is returned JForum will check to see if there is a matching JForum userid.
- if a matching JForum userid is not found, one is created on the fly.
- the user is then logged in to JForum.
- if null was returned the user will be set as 'Anonymous'.
- if an 'Anonymous' user attempts to access a restricted area on the forum they will be redirected to your login page, with a return path parameter to send the user to the correct forum page once logged in.
- SSO manages various use case scenarios, such as user changeing id etc, using the *isSessionValid()* method.

## SystemGlobals.properties entries for configuring SSO

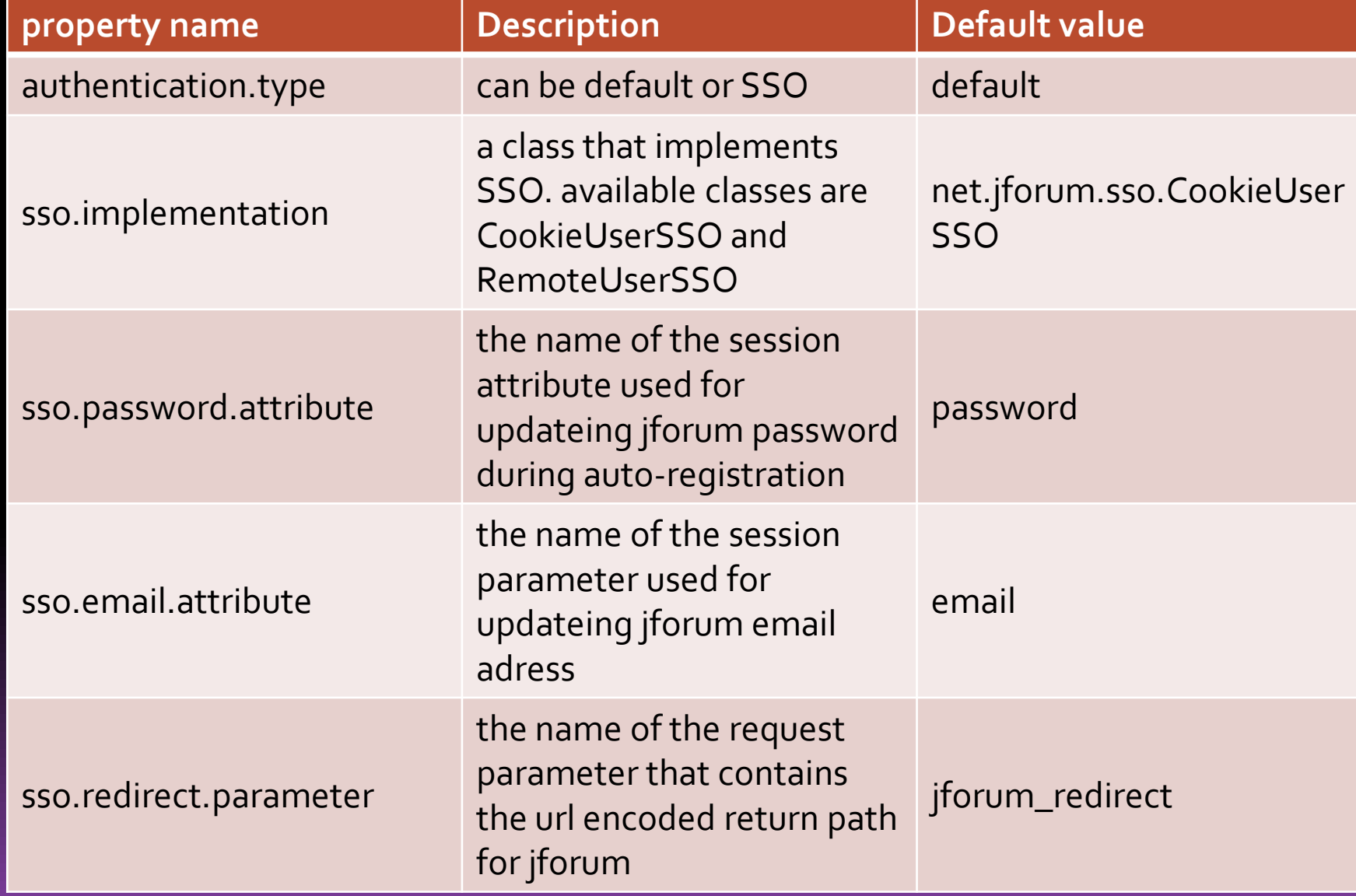

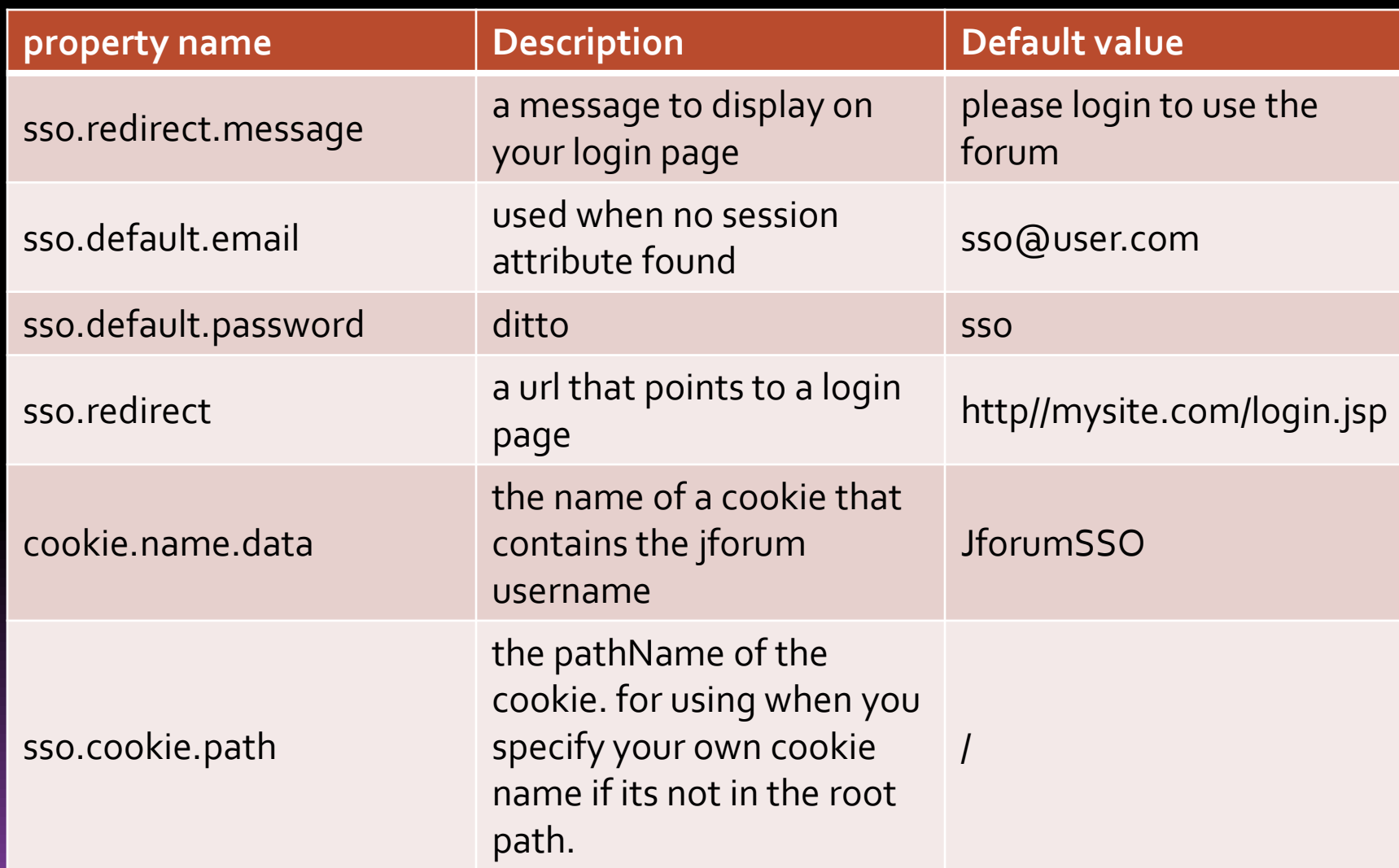

■ SSO sets the email address in the forum profile to the value of \_sso.default.email\_ when registering a new user. If you would like to pass your users email address and password you should implement your own SSO class, the approach in the examples can be applied to both forms of SSO.

## Attention to the Admin User

- When you're using SSO to authenticate users on a different datasource (like LDAP), you lost the default "Admin" user of JForum. To fix that, you have to manually associate the user you want to be the Admin to the "Administrators" group, using the table *jforum\_user\_groups*.
- For example, the following set of SQL (MySQL schema) commands fetch a specific user id and associate it to the Administrators group. **Please note that the user should try to login first, in order to have his record on the jforum\_users table**:

• mysql> SELECT user\_id FROM jforum\_users WHERE username = *'username\_of\_your\_admin*'; mysql> 5; *(suppose it returned 5 here)* mysql> SELECT group\_id FROM jforum\_groups WHERE group\_name = 'Administrators'; mysql> 3; *(suppose the id of the Administrators group is 3)* mysql> INSERT INTO jforum\_user\_groups (user\_id, group\_id) VALUES (5, 3);